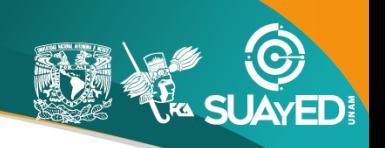

#### **PLAN DE TRABAJO :: MODALIDAD ABIERTA ::**

#### **DATOS DE LA ASIGNATURA**

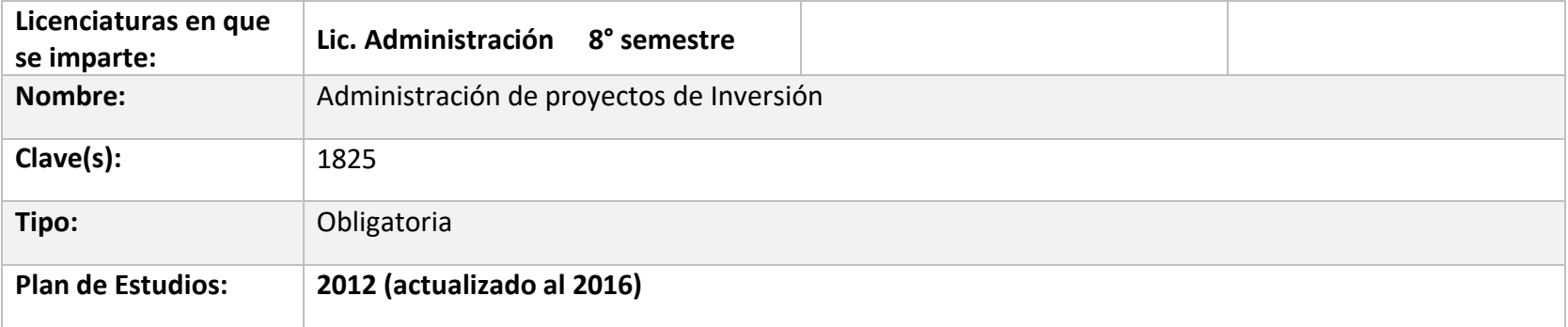

#### **FECHAS DEL SEMESTRE**

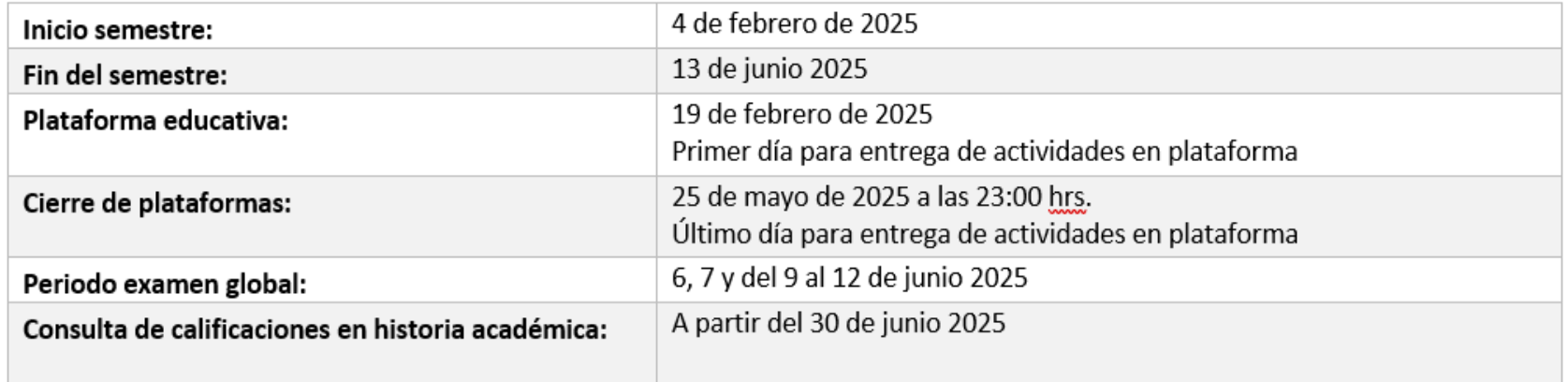

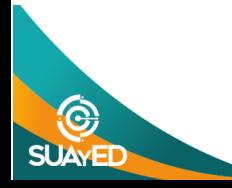

#### **OBJETIVO GENERAL**

El alumno clasificará e identificará los proyectos de inversión y sus etapas, así como aplicará las principales técnicas para la evaluación financiera de proyectos de inversión y el riesgo asociado al mismo.

#### **CONTENIDO TEMATICO**

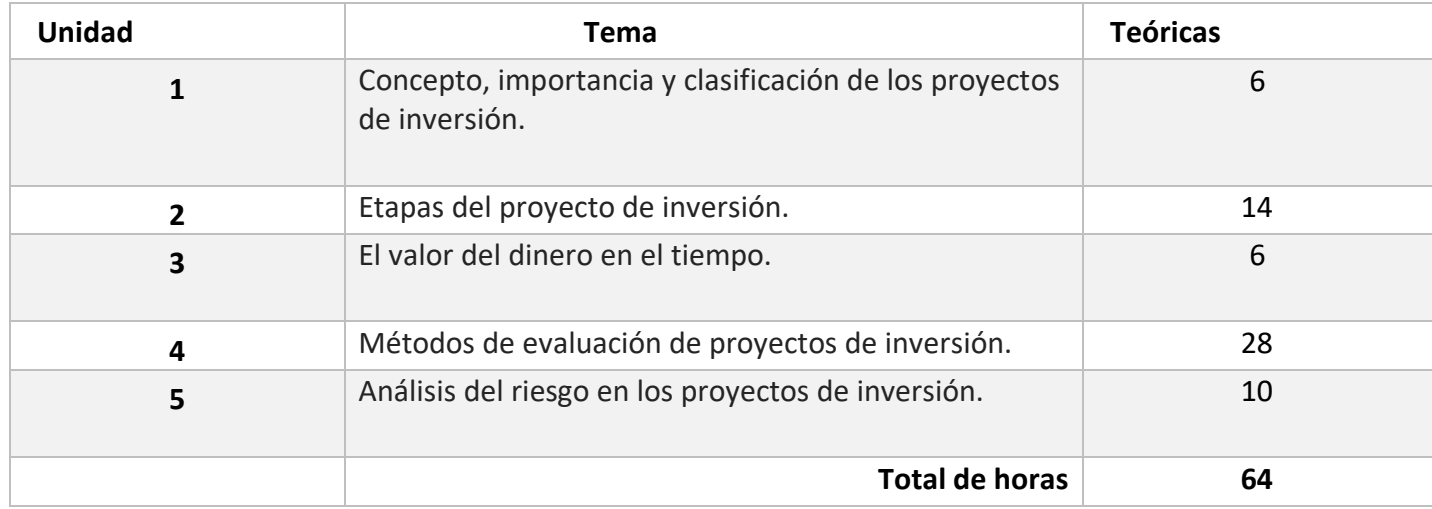

#### **BIENVENIDA**

Estimad@ alumn@ de la asignatura: Administración de Proyectos de Inversión:

Todo el grupo de maestros de esta asignatura, seremos tus asesores durante este semestre; por ello, nuestra labor es apoyarte en tu proceso de aprendizaje, resolviendo tus dudas y sugiriéndote como aprovechar los contenidos para que puedas obtener un mejor aprendizaje. No dejes de preguntar en las asesorías cuanto sea necesario y las veces que consideres pertinente.

El asesor asignado a tu grupo, revisará tus actividades de aprendizaje en plataforma y tendrás un comentario a cada una de ellas en un lapso que no debe ser mayor a una semana después de entregar la actividad, lo cual te permita conocer la retroalimentación correspondiente

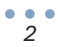

para que puedas analizar y asimilar los comentarios que, sin duda, repercutirán en tu aprendizaje. Asimismo, es recomendable que presentes tus exámenes parciales una vez que hayas entregado las actividades de aprendizaje de esas unidades y consideres que te has preparado lo suficiente para poder acreditarlos.

#### **PRESENTACIÓN DE LA ASIGNATURA**

Permite aplicar los conocimientos de temas de varias materias, por ejemplo, de presupuestos y matemáticas financieras, debido a que son herramientas para formular un proyecto de inversión. Por otra parte, enseña a los alumnos todos los elementos necesarios para la toma de decisiones de inversión en el largo plazo. Estas decisiones pueden ser determinante para la supervivencia de las empresas.

En la actividad académica, permite aplicar los conocimientos adquiridos en matemáticas financieras, en los temas del valor del dinero a través del tiempo, que son la base para los indicadores de evaluación financiera de un proyecto de inversión. Y tópicos relacionados con estadística para estimar el tamaño de una muestra en las investigaciones de mercado.

En el ámbito laboral, adquirirá los conocimientos necesarios para participar en los comités de inversiones en las empresas o incluso de manera individual, en decisiones relacionadas con nuevos productos, cierre de negocios que no producen los flujos de efectivo necesarios para la supervivencia empresarial. Con ello tendrás la capacidad de analizar el estudio de viabilidad para determinar la efectividad de una idea y determinar si en un proyecto vale la pena invertir.

Esta materia se encuentra relacionada con muchas otras por ejemplo, con estadística, para estimar el tamaño de una muestra en los estudios de mercado que se necesitan para desarrollar los proyectos de inversión. Con las áreas de derecho, en lo que se refiere a la constitución de empresas, trámites de marcas y patentes. Con las asignaturas de presupuestos que enseñan a los alumnos los diferentes métodos para presupuestar las inversiones, los ingresos y gastos para elaborar los estados financieros que se utilizan en la evaluación de los proyectos de inversión. Además de ello pondrás en práctica tus conocimientos de estudios de mercado, contabilidad, finanzas, organización.

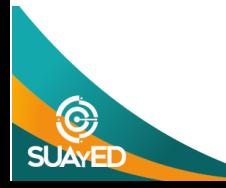

#### **FORMA EN QUE EL ALUMNADO DEBE PREPARAR LA ASIGNATURA**

Las actividades de aprendizaje determinadas por los asesores son tareas que se han estructurado de tal forma que te permitan desarrollar habilidades y destrezas, para dar solución a un problema en específico, producto de los aprendizajes significativos derivados de la apropiación de los contenidos temáticos de la asignatura correspondiente.

El alumno deberá entregar las actividades correspondientes a cada parcial de acuerdo con las unidades que abarque el parcial en cuestión, antes de presentar examen.

REFERENCIA BIBLIOGRÁFICA

Bibliografía sugerida. UNIDAD 1: Actividad 1, Actividad 2.

Figueroa Flores J.G (2010), http://fcasua.contad.unam.mx/apuntes/interiores/docs/20192/contaduria/7/LC\_1726\_051118\_A\_Finanzas\_IV\_Plan2016.pdf, recuperado 6 de junio de 2019, pág 9-31

UNIDAD 2: Actividad 1, Actividad 2, Actividad 3, Actividad 4.

Morales, A y Morales, J.A. (2009) Proyectos de Inversión evaluación y formulación, edit. McGrawHill, pág. 23-81 https://drive.google.com/file/d/1oLUaQBE-9p7VyVuBCHKtDOid\_dIOqX6E/view?usp=sharing Recuperado 8 de Agosto de 2019.

Ejemplo caso práctico, https://drive.google.com/file/d/1i3mvmxZZEwdO7AfDp\_imZnu\_bZrQyyGJ/view Recuperado 6 de junio de 2019.

UNIDAD 3: Actividad 1, Actividad 2, Actividad 3. Berk J., DeMarzo P. ( 2008), Finanzas Corporativas, edit. Pearson, pág. 83-118

https://drive.google.com/file/d/1H\_RhlKAZ9YZASDkEzGiSNfMvqua2Esce/view?usp=sharing Recuperado 8 el agosto de 2019.

UNIDAD 4: Actividad 1, Actividad 2, Actividad 3. Figueroa Flores J.G (2010), http://fcasua.contad.unam.mx/apuntes/interiores/docs/20192/contaduria/7/LC\_1726\_051118\_A\_Finanzas\_IV\_Plan2016.pdf Recuperado 6 de junio de 2019, pág. 148-207

https://drive.google.com/file/d/1UMKZba69Hzfu-RIh\_1RbFvzaNPYmHGv6/view?usp=sharing Recuperado 8 de agosto de 2019.

Ejemplo caso práctico: https://drive.google.com/file/d/1i3mvmxZZEwdO7AfDp\_imZnu\_bZrQyyGJ/view Recuperado 6 de junio de 2019.

UNIDAD 5: Foro 2, Actividad 1. Figueroa Flores J.G (2010), http://fcasua.contad.unam.mx/apuntes/interiores/docs/20192/contaduria/7/LC\_1726\_051118\_A\_Finanzas\_IV\_Plan2016.pdf Recuperado 6 de junio de 2019, pág. 209-259

Ejemplo caso práctico: https://drive.google.com/file/d/1i3mvmxZZEwdO7AfDp\_imZnu\_bZrQyyGJ/view Recuperado 6 de junio de 2019.

Bibliografía complementaria. Morales Castro A., Morales Castro J.A.(2009) Proyectos de Inversión, Evaluación y Formulación, edit. McGrawHill, México Sapag Chain Nassir y Sapag Chain, Reinald (2003). Preparación y evaluación de proyectos (4a edición), McGraw-Hill, México. Examen Global.

Exámen Global:

Valor del examen: 80% Valor del requisito: 20%

Requisitos:

Se desarrollará un caso práctico que será enviado por parte de la administración escolar, en donde tendrás que calcular pruebas de rentabilidad considerando los datos del ejercicio que tendrá un valor del 20% de la calificación. El cual deberá subirlo a la plataforma en el apartado correspondiente (Requisito para examen global).

De acuerdo con los lineamientos del modelo educativo, tienes tres períodos a lo largo del semestre para presentar tus exámenes parciales (consulta las fechas en el calendario de inscripción a parciales y globales en el Portal SUAyED), tú decides el período en el que los realizarás. Para esta asignatura están programados de la siguiente manera:

Parciales: Deberás entregar las actividades de aprendizaje de las unidades implicadas en cada parcial, antes de que inicie el periodo de aplicación. Es importante que te inscribas en cada periodo y cumplas con los lineamientos para su presentación

Para la realización de tus actividades deberás cuidar tu **ortografía** y usar **fuentes oficiales** como: libros, revistas, artículos, etcétera. Recuerda hacer la cita en formato APA, ya que, si no lo haces incurrirás en plagio. [https://www.revista.unam.mx/wp-content/uploads/3\\_Normas-APA-7-ed-2019-11-6.pdf](https://www.revista.unam.mx/wp-content/uploads/3_Normas-APA-7-ed-2019-11-6.pdf) .

El uso de la inteligencia artificial para la elaboración de actividades quedará a consideración del profesor, pero también deberán ser citadas en los trabajos.

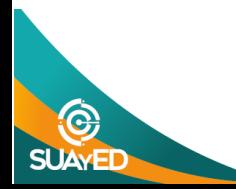

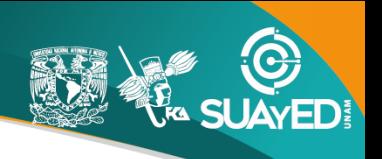

### **ACTIVIDADES POR REALIZAR DURANTE EL SEMESTRE**

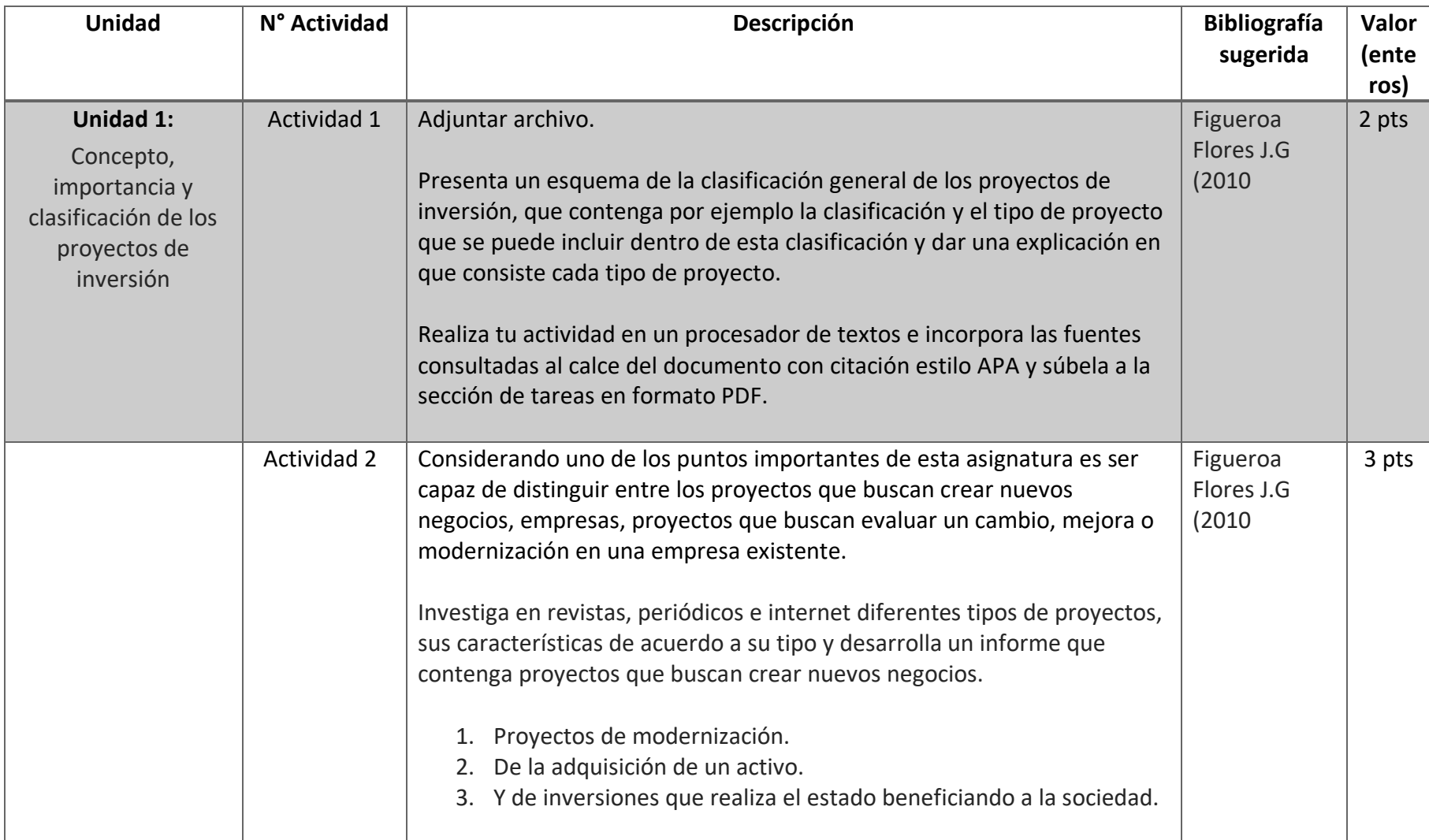

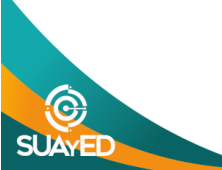

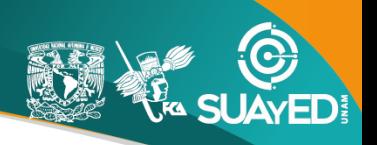

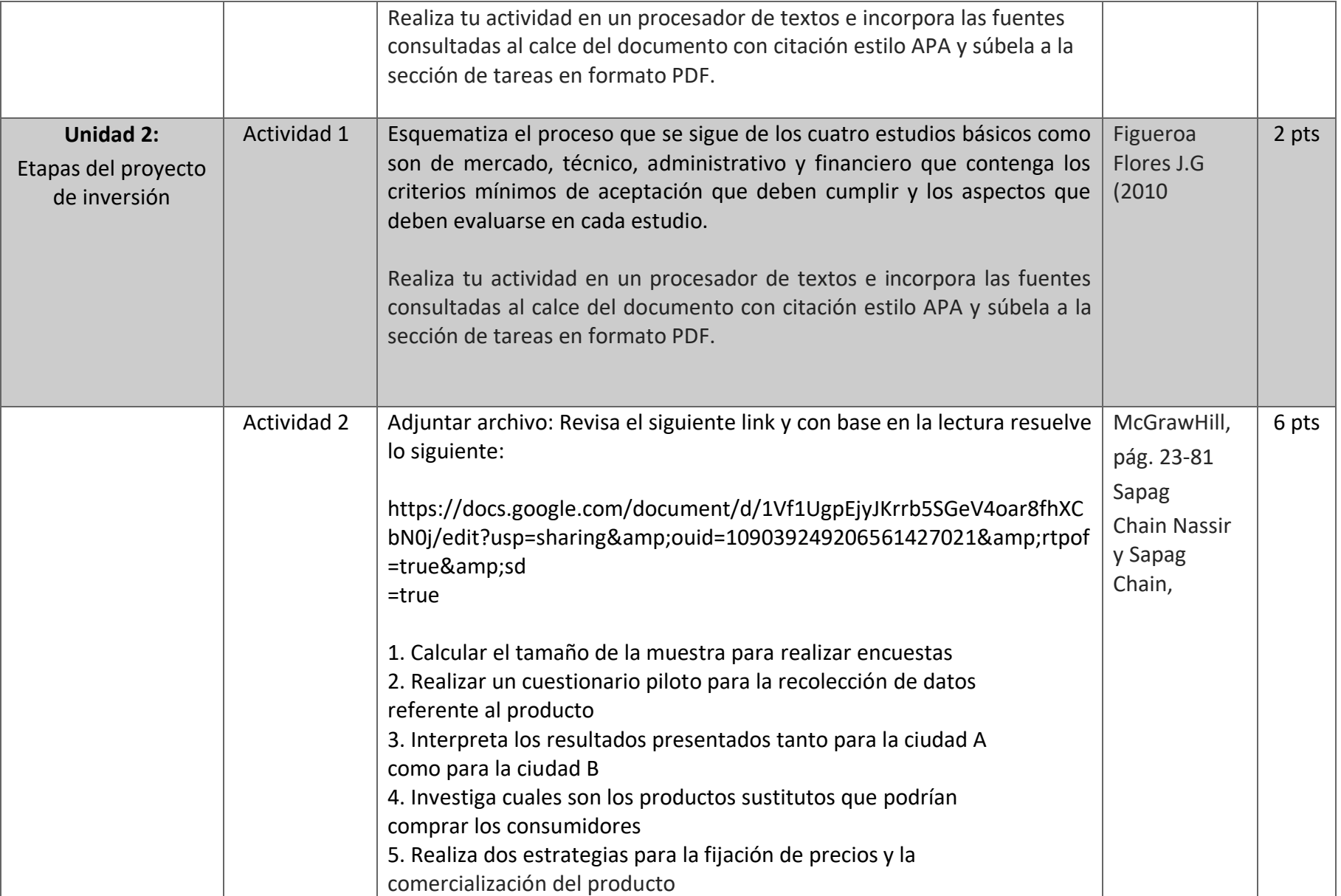

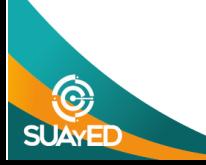

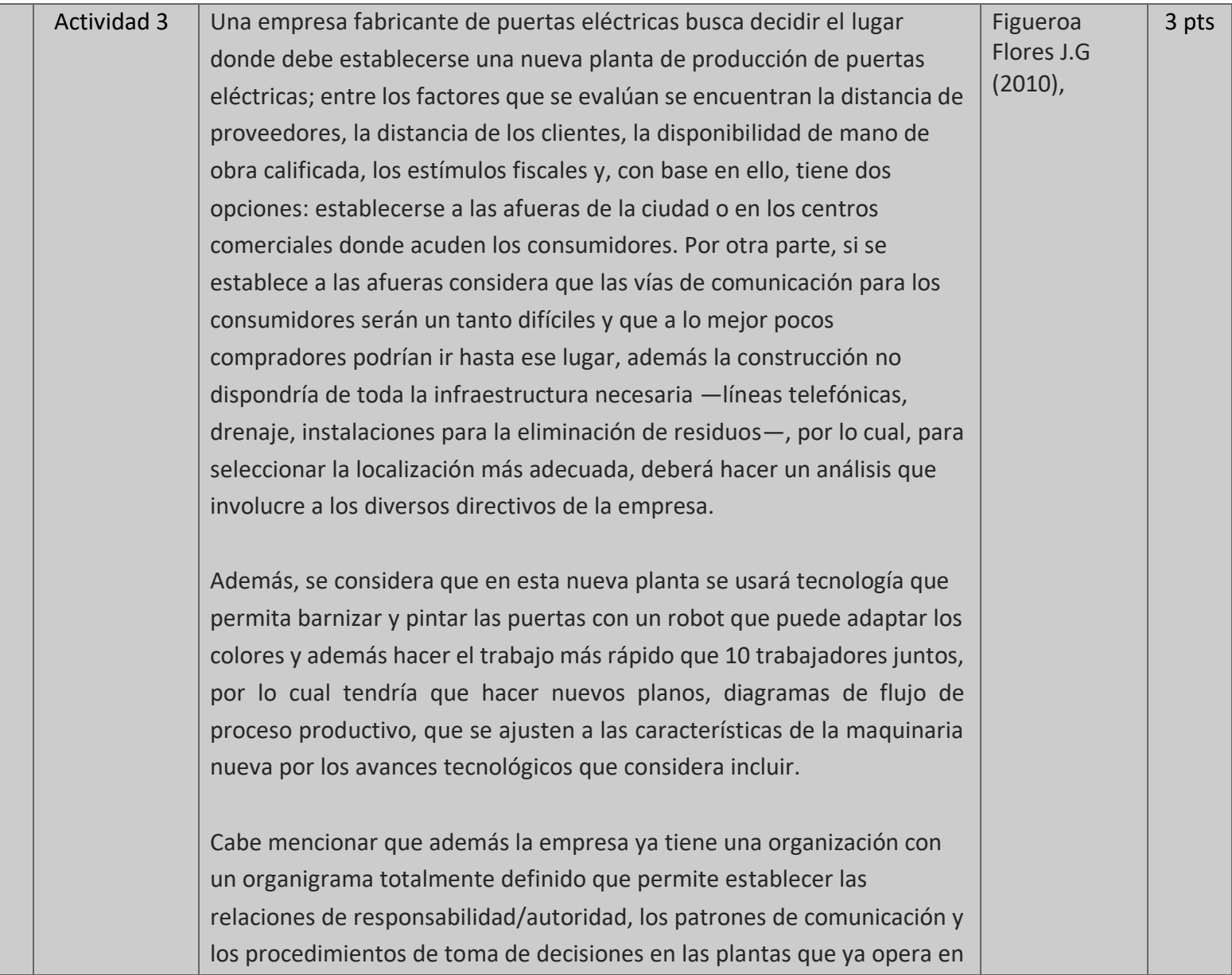

ED

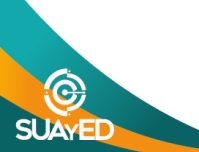

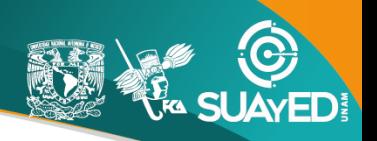

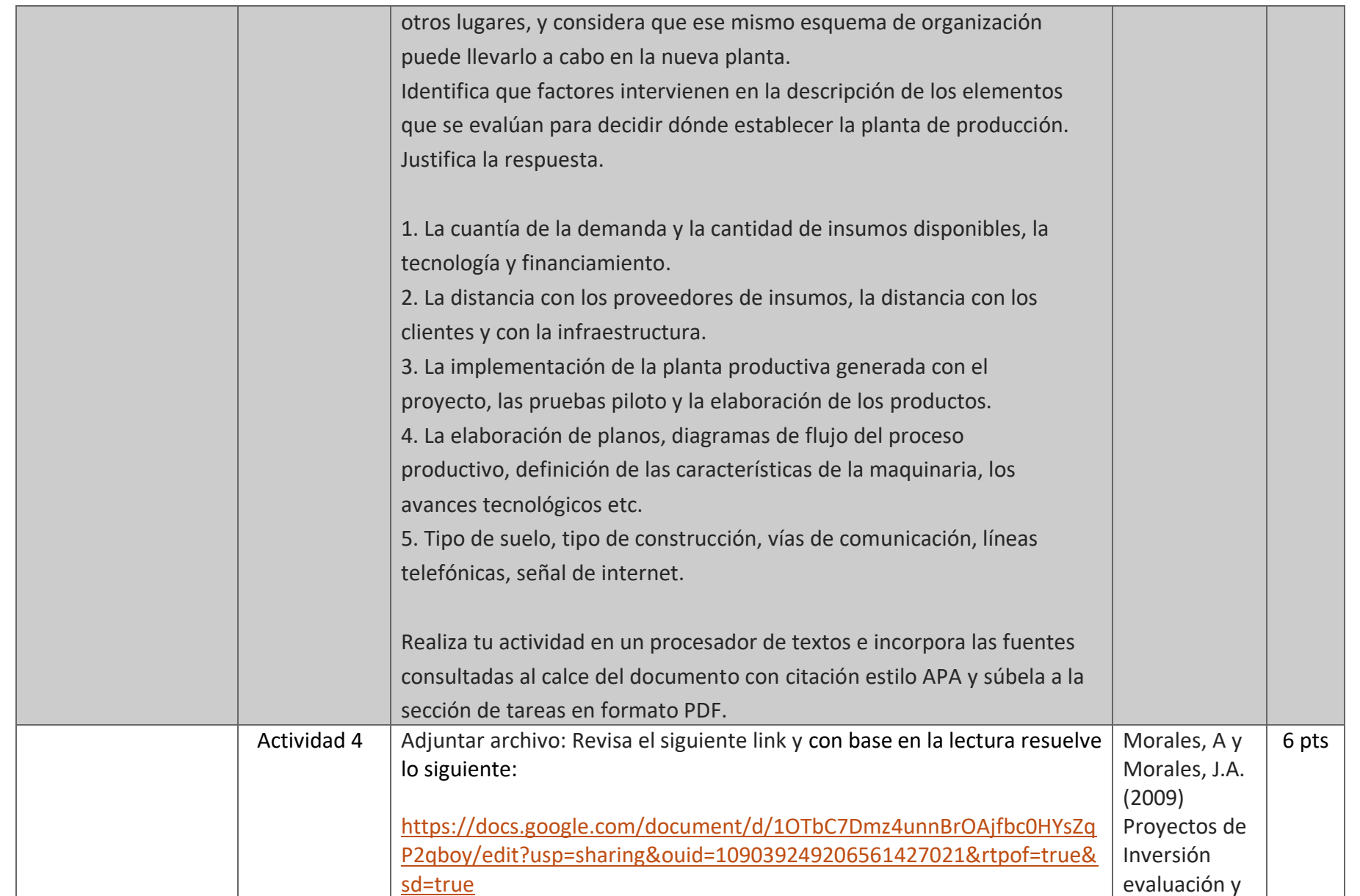

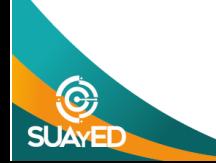

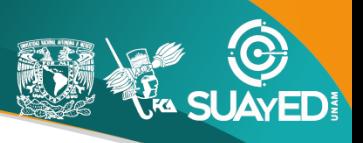

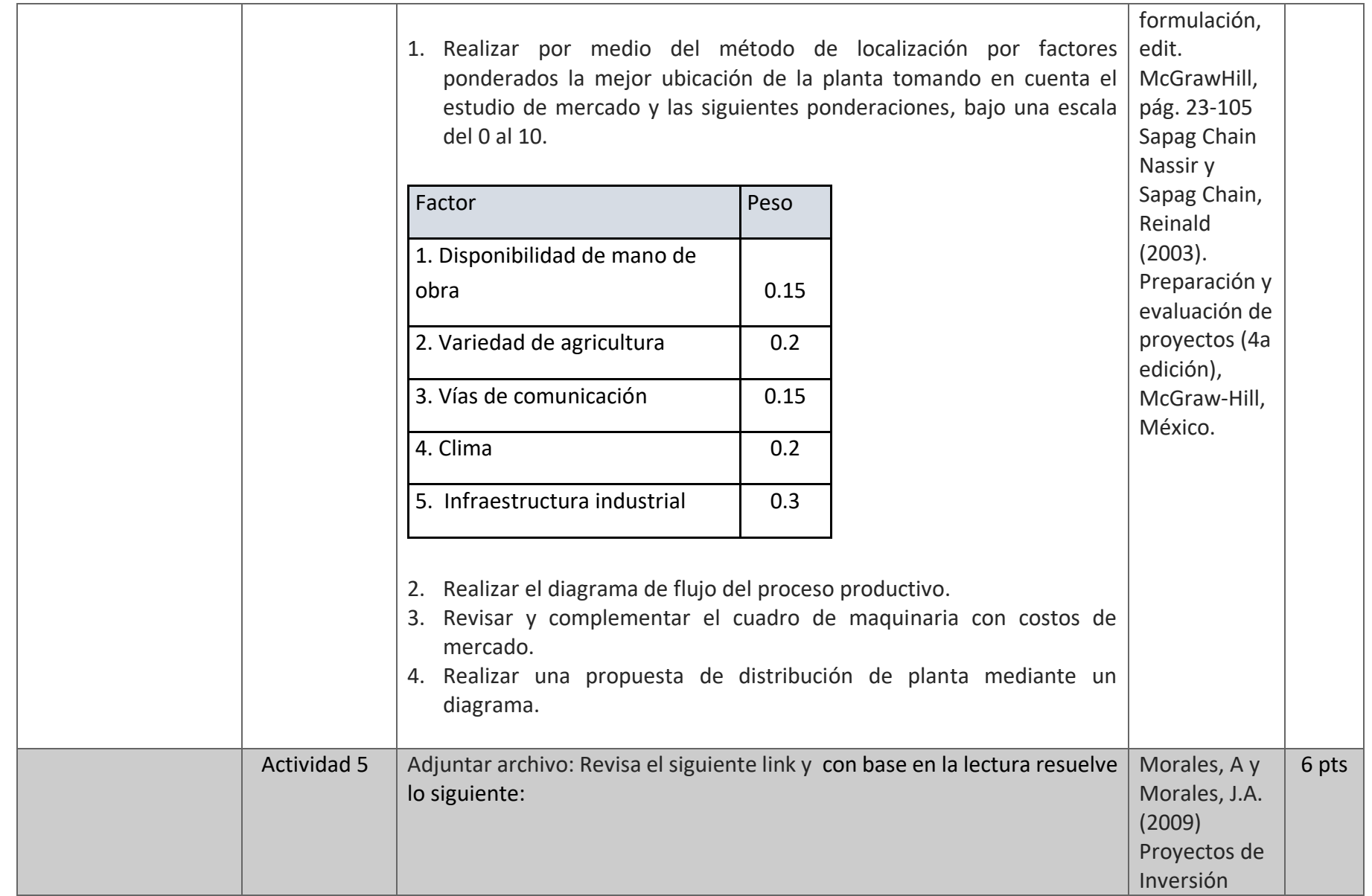

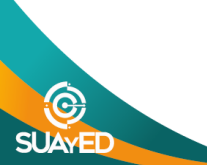

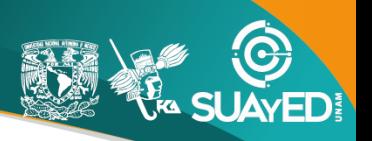

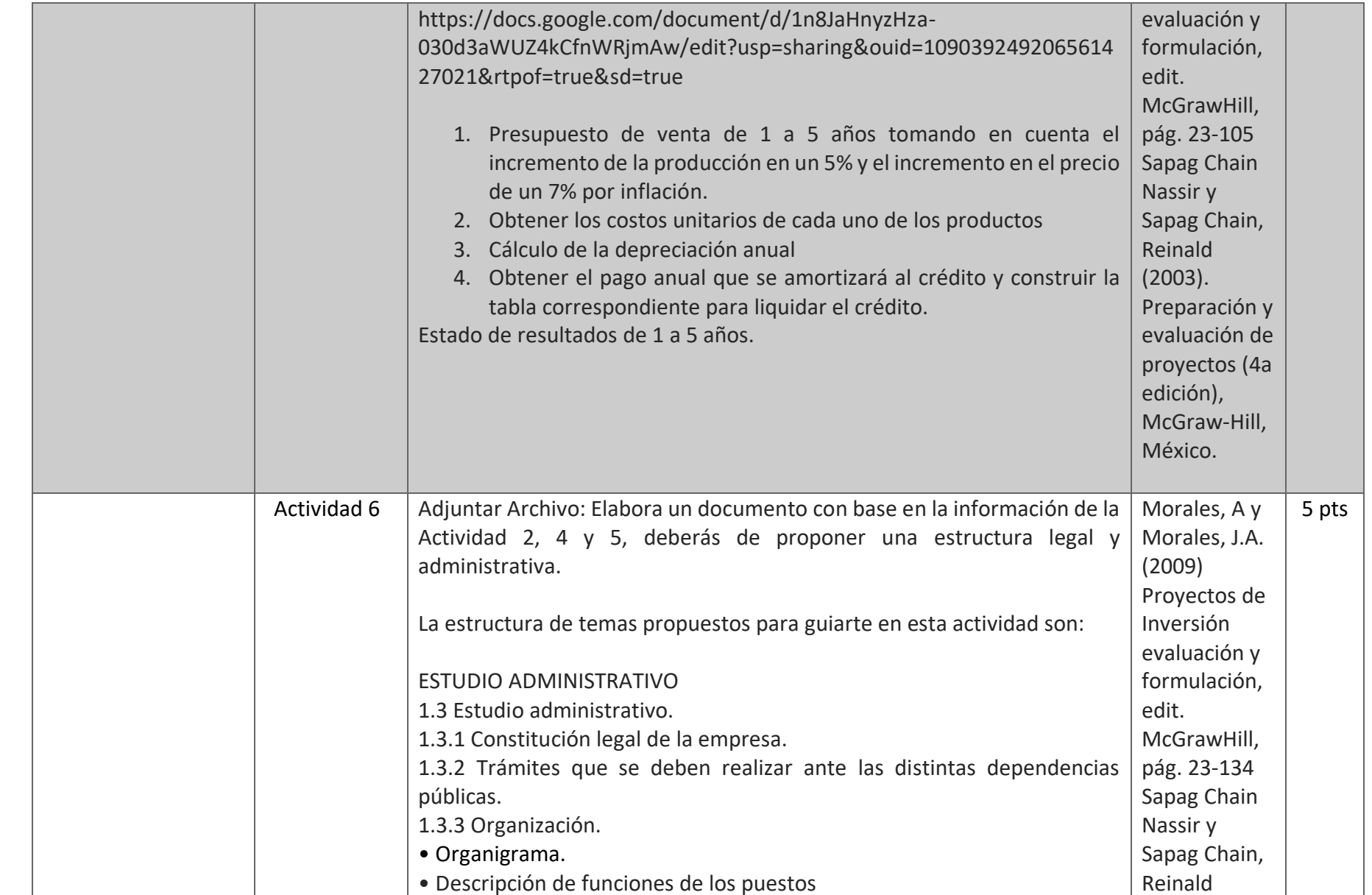

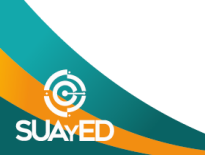

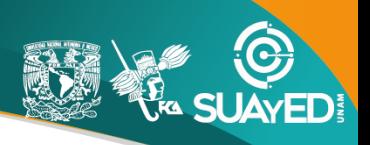

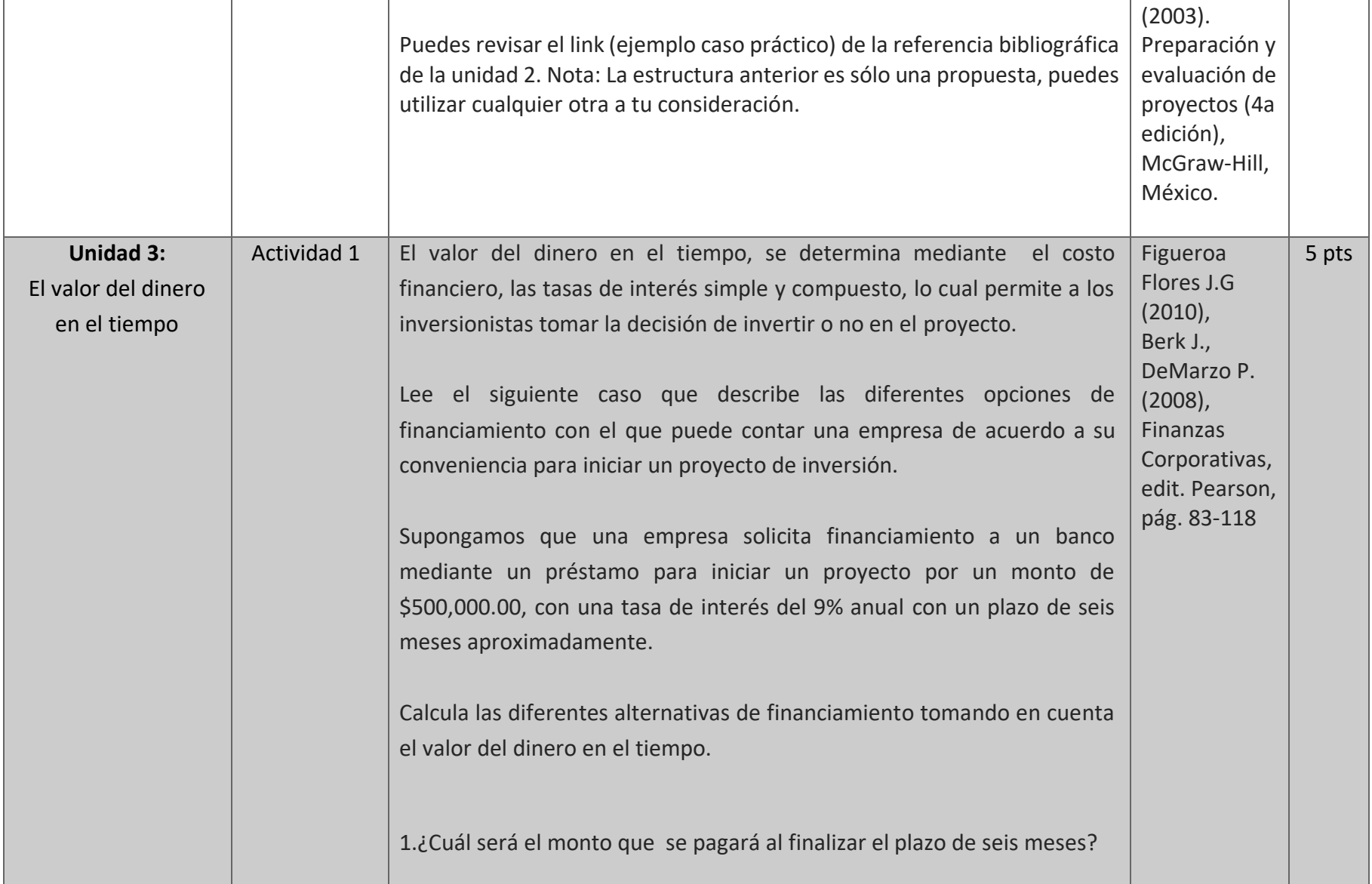

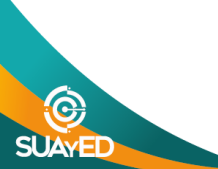

![](_page_13_Picture_0.jpeg)

![](_page_13_Picture_118.jpeg)

![](_page_13_Picture_3.jpeg)

![](_page_14_Picture_0.jpeg)

![](_page_14_Picture_158.jpeg)

![](_page_14_Picture_3.jpeg)

![](_page_15_Picture_0.jpeg)

![](_page_15_Picture_94.jpeg)

### **EXÁMENES**

De acuerdo con los lineamientos del modelo educativo, tienes tres períodos a lo largo del semestre para presentar tus exámenes parciales (consulta las fechas en el calendario de inscripción a parciales y globales en el Portal SUAyED), tú decides el período en el que los realizarás. Si tu asignatura es **optativa**, deberás consultar los períodos y número de exámenes con tu asesor.

Para esta asignatura están programados de la siguiente manera:

### • **Exámenes Parciales:**

Deberás entregar las actividades de aprendizaje de las unidades implicadas en cada parcial, **antes de que inicie el periodo de aplicación, si las entregas durante la aplicación del examen se consideran extemporáneas**. Es importante que te inscribas en cada periodo y cumplas con los lineamientos para su presentación.

![](_page_15_Picture_8.jpeg)

![](_page_16_Picture_0.jpeg)

![](_page_16_Picture_123.jpeg)

### • **Global. Examen más requisito**

![](_page_16_Picture_124.jpeg)

### **PORCENTAJES Y ESCALA DE EVALUACIÓN Y ACREDITACIÓN**

![](_page_16_Picture_125.jpeg)

![](_page_16_Picture_7.jpeg)

• **Escala de evaluación:**

![](_page_17_Picture_135.jpeg)

#### **FUNCIONES DEL ASESOR**

Por apoyar tu proceso de aprendizaje autónomo, el asesor tiene las siguientes funciones:

- 1. Apoyar y guiar en la resolución de dudas y desarrollo de actividades; a través de los canales de comunicación oficiales.
- 2. Calificar y retroalimentar las actividades en plataforma educativa en un lapso no mayor a **ocho días hábiles** después de la fecha de entrega establecida en el calendario.
- 3. Recomendar recursos didácticos para ampliar tu conocimiento. No es su obligación facilitarte: copias, libros, archivos digitales o proporcionarte ligas directas de la BIDI.
- 4. Enviar las calificaciones al finalizar el semestre de manera personalizada por correo electrónico.

#### **DATOS DEL ASESOR O GRUPO DE ASESORES**

![](_page_17_Picture_136.jpeg)

**Enseñar no es transferir conocimiento, sino crear las posibilidades para su propia producción o construcción. Paulo Freire**

![](_page_17_Picture_12.jpeg)